**Free Download Photoshop Cs6 For Linux**

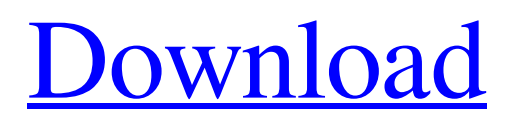

Photoshop Elements Adobe Photoshop Elements is the entrylevel version of the Photoshop editing suite. Similar to Elements, Photoshop CS6 and CS6 Extended are available. Photoshop Elements 9 was released in 2008; Elements 10, released in 2011, is currently the most current version. At its core, Photoshop Elements is a photo-organizing tool. It is more than a photo editing tool, though. It provides features to crop and

resize images and can work with special effects. It has a built-in adblocking tool and several utilities to sharpen, straighten, and heal images. It also has a couple of filters. Bottom Line: Photoshop Elements is a great package if you just want to organize, edit, and crop your photos.

**Download Photoshop Cs6 Full Version Free Crack+ Product Key Free**

## Adobe Photoshop is a powerful image editing and graphics creation tool. Photoshop consists

of 3 main components: The image editor itself, The layers panel, and The adjustment layer panel. You can make changes to these components to create customized changes that will save you time. See more at the bottom of the article. Quickly create a new image or change the properties of an existing image on your screen. Why use Photoshop in 2020? Because it's the most complete and powerful image editing and graphics creation tool available. Why Photoshop? It's used by

designers, photographers, graphic designers and a large number of different graphic artists and hobbyists. People from all over the world use Photoshop to create new high-quality images and use Photoshop to edit existing images. Why Photoshop Elements? Because Photoshop Elements is a simple-to-use and easy-to-use image editing and graphics creation tool, it's useful for: Designing logos, stationery, business cards and banners. E-card and invitations. Creating custom

emoji. Designing memes. Creating memes, artist drawings and comics. Creating faux celebrity pics. Filming and editing your own video. Photographers & graphic designers can edit images directly in Photoshop, while photographers can also use the Photoshop Lightroom mobile app to edit images and clip images. Photographers are also familiar with the Photoshop Layers panel and can create and use image adjustments such as Levels or Curves. Photoshop Elements

offers basic adjustment tools such as Lightroom or ACDSee, while Photoshop has access to every adjustment option in the world. Photoshop Elements uses GIMP as its default image editing tool, while Photoshop uses Adobe Photoshop in 2015 or later. How to use Photoshop in 2020 In this article, I'll show you how to change the way you work with an image in Photoshop. If you're not familiar with Photoshop Elements, click here to learn more. There are two main ways to change how

Photoshop Elements works on your screen: From the workspace and In the Layers panel. The workspace acts as a sort of temporary place to work with, while The layers panel shows the active image on your screen. Both elements, the workspace and the layers panel, can be used together. Change the workspace From the workspace you can change how 05a79cecff

Brush Tip Styles can easily be applied to a new or existing shape or path. They can be used to change a brush style, such as creating a rounded brush tip. Brush styles can also be saved and used later. Curves control the appearance of various types of images, from correcting gradients to smoothing an image. You can create a new or edit an existing curves adjustment layer. You can use it to smooth rough images,

soften dark parts of an image, or even change the lighting of an entire image. Eraser tools are used for removing unwanted pixels from an image. You can use the Eraser tool to erase your work, or you can use the Quick Eraser tool to select a color and quickly erase it with the Eraser tool. There are tools for enhancing or applying artistic effects to your images. Some of these tools include the Dodge tool, Burn tool, and Highlight and Shadow tools. The Gradient tool is used to apply

gradient fills to your layers. There are two types of gradients: global gradients that affect the entire image, and local gradients that affect only a specific portion of an image. The Healing Brush tool can use the active layer as a source to create the content of the Healing Image or Healing Layer. The History Brush allows you to keep track of the changes you make to an image. Its various modes allow you to copy things like textures, colors, patterns, or styles from one layer of an image and paste them

on another layer or the background. The Key, Puppet Warp, and Puppet Warp Reverse tools let you distort an image. The Puppet Warp tool allows you to scale, rotate, shear, or skew an image using various combinations of Transform commands. The Puppet Warp Reverse tool allows you to reverse the effects of the Puppet Warp tool. The Lasso tool lets you create or modify an exact selection of an image. You can select a color or area, and the tool makes an exact selection of the

color or area you specified. The Magic Wand tool is used to select pixels within an image based on the appearance of an image. You can select parts of an image, as well as parts of any combination of layers in an image. The Magic Wand has several modes for selecting different types of pixels, including gray pixels, colored pixels, sharp edges, soft edges, or sharp or soft edges. The Pattern Stamp tool lets you automatically match colors from one image to another. You can copy a pixel

## from a new image and paste it

**What's New In Download Photoshop Cs6 Full Version Free?**

Conflicts of interest {#sec3-2} There are no conflicts of interest. Vince, I haven't had a chance to look at it, but in case you don't have the time, here is a very preliminary draft of the Master Agreement we came up with. I'm also copying Wendy and Julie on this, but let me know if I missed someone. -----Original Message----- From: Horton,

## Stanley

[Stanley.Horton@ubsw.com] Sent: Friday, January 25, 2001 5:05 PM To: Kitchen, Louise Subject: RE: Info needed - Longhorn II/2001 Hi Louise, With regard to the Master Agreement, what are you proposing we do? I have guessed I would need to print out the current contract and have the equity folks print out the changes? If so, let me know. With regard to the GTC, the only change I need to make is to change the Parent Guarantor to UBS Warburg Energy LLC, which

is the name of our trading advisor. If you can tell me how this is suppose to happen, I would be greatful. Thanks, Stan -----Original Message----- From: Kitchen, Louise [Louise.Kitchen@ENRON.com] Sent: Friday, January 25, 2001 12:53 PM To: Horton, Stanley Subject: Info needed

CPU: Intel Core 2 Duo (2.4 GHz or higher), 4 GB RAM OS: Windows 7, 8, or 10 64-bit (7 is recommended) GPU: GeForce GTX 570 or higher HDD: 12 GB available space Recommended Specifications: CPU: Intel Core i5 or i7 GPU: GeForce GTX 760 or higher HDD: 16 GB available space Installation and Download:

Related links:

<http://cicatsalud.com/html/sites/default/files/webform/javoemyl286.pdf>

<https://superpageonlinepr.com/wp-content/uploads/2022/07/ismlati.pdf>

<https://www.hhlacademy.com/advert/photoshop-17-free-brushes-4/>

[https://eatketowithme.com/wp-content/uploads/2022/07/Photoshop\\_is\\_Free\\_for\\_Use\\_on\\_Tablets.pdf](https://eatketowithme.com/wp-content/uploads/2022/07/Photoshop_is_Free_for_Use_on_Tablets.pdf)

<http://www.africainquirer.com/adobe-photoshop-cs3-windows-xp-64-bit-torrent/>

<https://meuconhecimentomeutesouro.com/how-to-create-a-textured-glow-effect-in-photoshop/>

<http://www.pickrecruit.com/download-luts-color-grading-pack-free-photoshop-cs6/>

<https://www.mmrcl.com/sites/default/files/webform/event/berwill268.pdf>

[https://africanscientists.africa/wp-content/uploads/2022/07/Download\\_Adobe\\_Photoshop\\_71.pdf](https://africanscientists.africa/wp-content/uploads/2022/07/Download_Adobe_Photoshop_71.pdf)

<https://kenosus.com/wp-content/uploads/2022/07/taingiac.pdf>

<http://jasaborsumurjakarta.com/wp-content/uploads/2022/07/chaeld.pdf>

<http://texocommunications.com/free-gravity-break-3-photoshop-cs5-actions-photoshop/>

[http://www.kacepma.org/wp-content/uploads/2022/07/swatches\\_photoshop\\_free\\_download.pdf](http://www.kacepma.org/wp-content/uploads/2022/07/swatches_photoshop_free_download.pdf)

[https://cristianosencontacto.com/wp-](https://cristianosencontacto.com/wp-content/uploads/2022/07/how_to_download_free_adobe_photoshop_cc_2021_free_for_lifeti.pdf)

content/uploads/2022/07/how to download free adobe photoshop cc\_2021\_free\_for\_lifeti.pdf

<https://www.mil-spec-industries.com/system/files/webform/matte-painting-in-photoshop-psd-file-free-download.pdf>

[https://thetopteninfo.com/wp-content/uploads/2022/07/photoshop\\_xmp\\_free\\_download.pdf](https://thetopteninfo.com/wp-content/uploads/2022/07/photoshop_xmp_free_download.pdf)

[https://shoppibear.com/wp-content/uploads/2022/07/Horrifying\\_Photoshop\\_Brushes.pdf](https://shoppibear.com/wp-content/uploads/2022/07/Horrifying_Photoshop_Brushes.pdf)

<http://www.rathisteelindustries.com/download-adobe-photoshop-11/>

<https://www.careerfirst.lk/sites/default/files/webform/cv/hargal808.pdf>

<http://www.ourartworld.com/photoshop-shortcuts/>